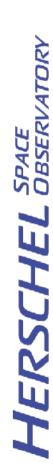

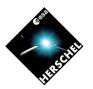

#### **Data Access Through the HSA**

**Eva Verdugo HSC-ESAC** 

#### **Data Access: Access to HSA**

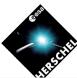

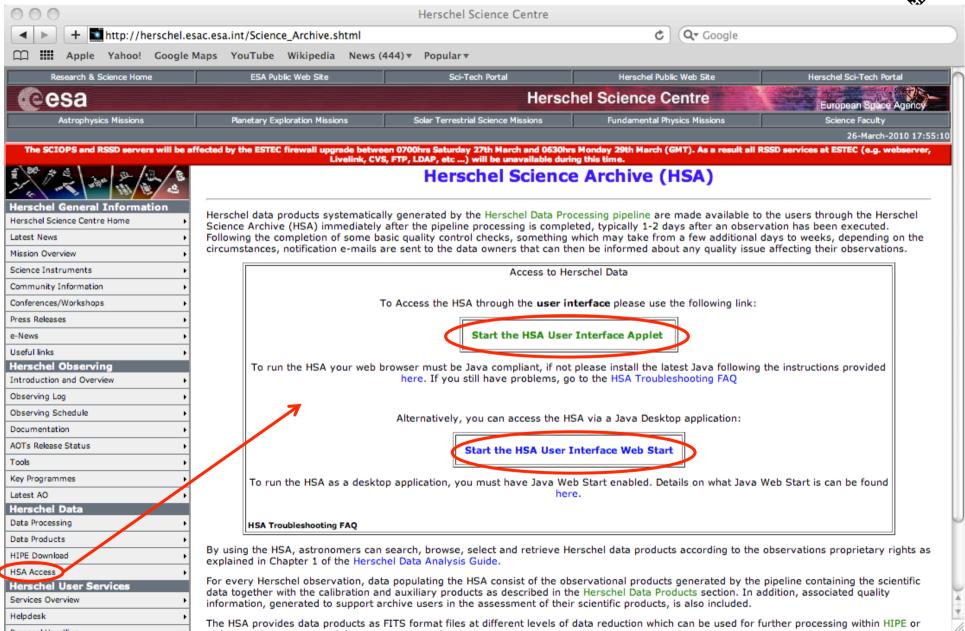

## **HSA** User Interface (I): Login

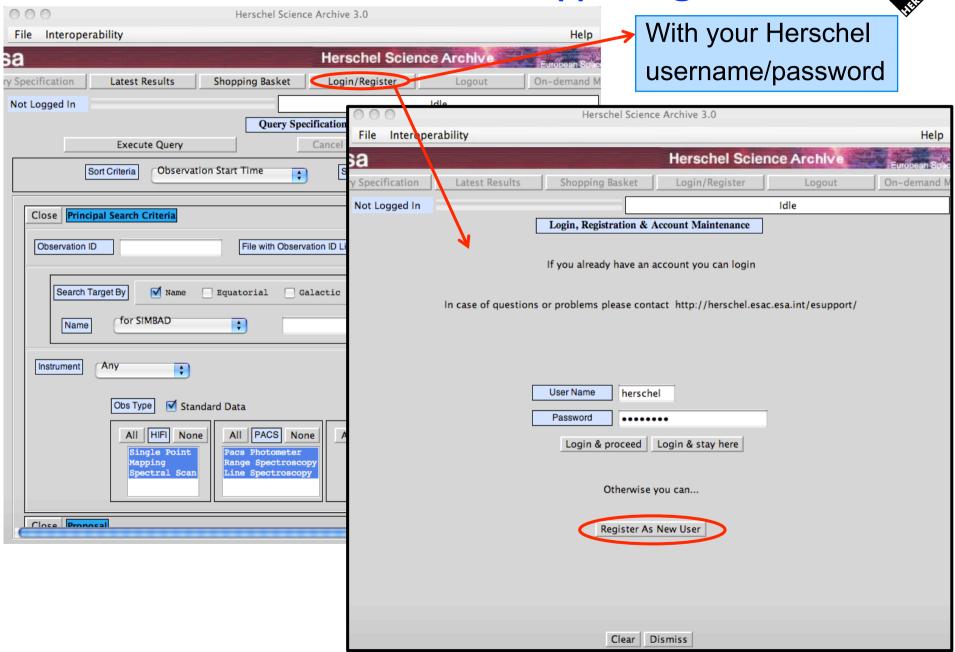

# **HSA** User Interface (II): Queries

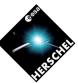

Organised by panels

#### Main query panel:

- Observation ID
- Target name/coord
- Instrument/AOT

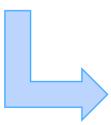

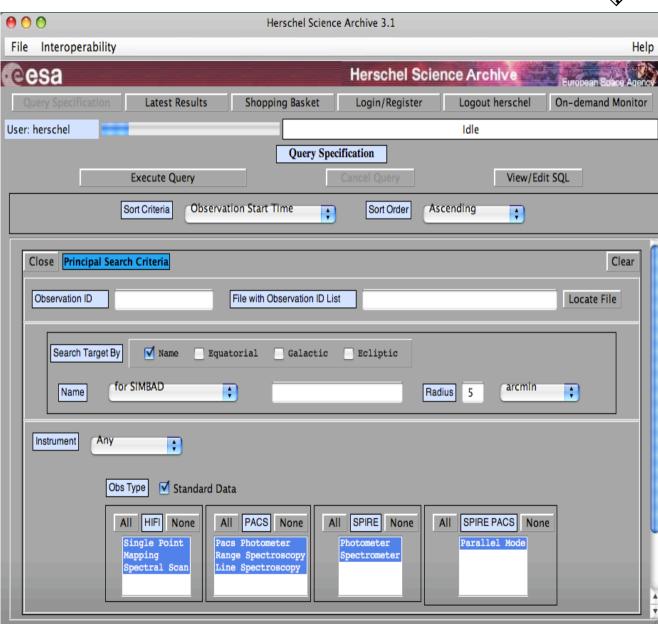

# **HSA** User Interface (III): Queries

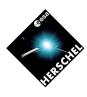

| 000                 |                     | Hersc                  | hel Science Archive 3.1 |                      |                   |                     |  |  |  |  |  |  |  |
|---------------------|---------------------|------------------------|-------------------------|----------------------|-------------------|---------------------|--|--|--|--|--|--|--|
| File Interoper      | ability             |                        |                         |                      |                   | Help                |  |  |  |  |  |  |  |
| <b>@esa</b>         |                     |                        | Hersche                 | el Science Arch      | ive <sub>Et</sub> | ropean Space Agency |  |  |  |  |  |  |  |
| Query Spec          | ification Latest F  | Results Shopping I     | Basket Login/Reg        | ister Logout h       |                   | -demand Monitor     |  |  |  |  |  |  |  |
| User: herschel      | User: herschel      |                        |                         |                      |                   |                     |  |  |  |  |  |  |  |
| Query Specification |                     |                        |                         |                      |                   |                     |  |  |  |  |  |  |  |
|                     | Execute Que         | ry                     | Cancel Query            |                      | View/Edit SC      | <u>L</u>            |  |  |  |  |  |  |  |
|                     | Sort Criteria       | Observation Start Time | Sort Ord                | er Ascending         | •                 |                     |  |  |  |  |  |  |  |
| Open Princi         | oal Search Criteria |                        |                         |                      |                   | Clear               |  |  |  |  |  |  |  |
| Close               | sal                 |                        |                         |                      |                   | Clear               |  |  |  |  |  |  |  |
| Observer            |                     | Proposal ID            |                         |                      |                   |                     |  |  |  |  |  |  |  |
| AOR label           |                     |                        |                         |                      |                   |                     |  |  |  |  |  |  |  |
| Close               | g Constraints       |                        |                         |                      |                   | Clear               |  |  |  |  |  |  |  |
| OD                  |                     |                        |                         |                      |                   |                     |  |  |  |  |  |  |  |
| Start Time          |                     | Stop Time              |                         | Observation Duration | Time              |                     |  |  |  |  |  |  |  |
|                     |                     |                        |                         |                      |                   |                     |  |  |  |  |  |  |  |
|                     |                     |                        |                         |                      |                   |                     |  |  |  |  |  |  |  |

# **HSA** User Interface (IV): Result

| ) 🔴<br>ile | Interoperability                    |                           |                                                                                  |             | nce Archive 3.1    |             |                                                                                                    |                                     | Heli   |
|------------|-------------------------------------|---------------------------|----------------------------------------------------------------------------------|-------------|--------------------|-------------|----------------------------------------------------------------------------------------------------|-------------------------------------|--------|
| 110        |                                     |                           |                                                                                  |             |                    |             | Annual Control of the Control of the |                                     | TICI   |
|            | esa                                 |                           | Herschel Science Archive European Space Agency                                   |             |                    |             |                                                                                                    |                                     |        |
|            | Query Specification                 | Latest Results            | Shop                                                                             | ping Basket | Login/Register     | Log         | out herschel                                                                                                    | On-demand Monitor                   |        |
| er:        | herschel                            |                           |                                                                                  |             |                    | ı           | dle                                                                                                    |                                     |        |
|            | Move Selected to Bas                | ket Move All              | to Basket                                                                        | Send to Ex  | ternal Application | Mark All    | Delete Selec                                                                                                    | ted Refresh List                    |        |
|            |                                     |                           |                                                                                  |             |                    |             |                                                                                                    |                                     |        |
|            | Observations 22. Shown: 1st and eac | h until and including 5th | ]                                                                                | 5 in Page   | •                  | ١.          |                                                                                                    | Observation Info<br>Instrument Info |        |
|            | Control 17h45-10 04c                | 20400120 1" (1200)        | ]                                                                                | Each One    | -                  | √ Observ    | ations                                                                                                    | Proposal Info                       |        |
| -          | Search Centre: 17h45m40.04s -       | -29000*28.1** ()2000      | ))                                                                               |             | •                  |             |                                                                                                    |                                     |        |
|            |                                     |                           |                                                                                  |             |                    |             |                                                                                                    |                                     |        |
|            |                                     | 13421830                  | 70 GP f:                                                                         | ield-1      | 17h4               | 5m30.19s -2 | 28d56'28.2"                                                                                                    | 272.52arcsec 112                    | $\neg$ |
| _ (        | Send to External Application        | 2009-09-                  | 02 16:09:                                                                        | 48.0        | 2009-09-02 17:23:  |             | 4418.0                                                                                                    | 27473                               |        |
|            | Retrieve                            | SPIRE                     |                                                                                  |             |                    |             |                                                                                                    |                                     | -1     |
|            | Retrieve                            | Calibrat                  | Calibration_pmode_1-PVParAOTVal_515C_StdPar_blu_fast_ortho_G_0002_60x60 pvpallel |             |                    |             |                                                                                                    |                                     |        |
|            |                                     | Calibrat                  | ion_pvpal                                                                        | lel_2       | Propri             | etary data  |                                                                                                    | 9999-09-09                          |        |
| (          |                                     | 13421830                  | 70 GP f:                                                                         | ield-1      | 17h4               | 5m36.00s -2 | 28d56'00.0"                                                                                                    | 273.31arcsec 112                    | $\neg$ |
|            | Send to External Application        |                           | 02 16:09:                                                                        |             | 2009-09-02 17:23:  |             | 4418.0                                                                                                    | 27595                               | -1     |
|            |                                     | PACS                      |                                                                                  |             |                    |             |                                                                                                    |                                     |        |
|            | Retrieve                            | Calibrat                  | Calibration pmode 1-PVParAOTVal 515C StdPar blu fast ortho G 0002 60x60 pvpallel |             |                    |             |                                                                                                    |                                     |        |
|            |                                     | Calibrat                  | ion_pvpal                                                                        | lel_2       | Propri             | etary data  |                                                                                                    | 9999-09-09                          |        |
|            |                                     | 13421830                  | 71 GP f                                                                          | ield-1      | 17h4               | 5m36.00s -2 | 28456'00.0"                                                                                                    | 273.31arcsec 112                    | _      |
| (          | Send to External Application        |                           | 02 17:25:                                                                        |             | 2009-09-02 18:39:  |             | 4418.0                                                                                                    | 27602                               |        |
|            |                                     | PACS                      |                                                                                  |             | SpirePacsPar       |             | 1                                                                                                    | 2.212                               |        |
|            | Retrieve                            | Calibrat                  | Calibration pmode 1-PVParAOTVal_515C_StdPar_blu_fast_GP_0001_60x60_nom pvpallel  |             |                    |             |                                                                                                    |                                     | -1     |
|            |                                     | Calibrat                  | ion_pvpal                                                                        | lel_2       | Propri             | etary data  |                                                                                                    | 9999-09-09                          |        |
|            |                                     | 13421930                  | 71 GP f:                                                                         | ield-1      | 1754               | 5m32.78e -  | 28d55'54.6"                                                                                                    | 289.66arcsec 112                    |        |
|            | Send to External Application        |                           | 02 17:25:                                                                        |             | 2009-09-02 18:39:  |             | 4418.0                                                                                                    | 27465                               |        |
|            |                                     | SPIRE                     | V2 17.23.                                                                        | 20.0        | SpirePacsPar       |             | 1441010                                                                                                    | 27103                               |        |
|            | Retrieve                            | 92 2112                   | ion pmode                                                                        | 1-PVParAOTV | al 515C StdPar blu |             | 01 60x60 nom                                                                                                    | pvpallel                            |        |
|            |                                     |                           | ion_pvpal                                                                        | _           |                    | etary data  |                                                                                                    | 9999-09-09                          |        |
|            |                                     | 13421834                  | 80 GP f:                                                                         | ield-1      | 17h4               | 5m36.06s -2 | 28d56'56.3"                                                                                                    | 218.13arcsec 117                    |        |
|            | Send to External Application        | A                         |                                                                                  |             | 10000 00 00 01 00  |             | 2010                                                                                                    | 25000                               |        |

#### **HSA** User Interface (V): Shopping basket

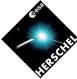

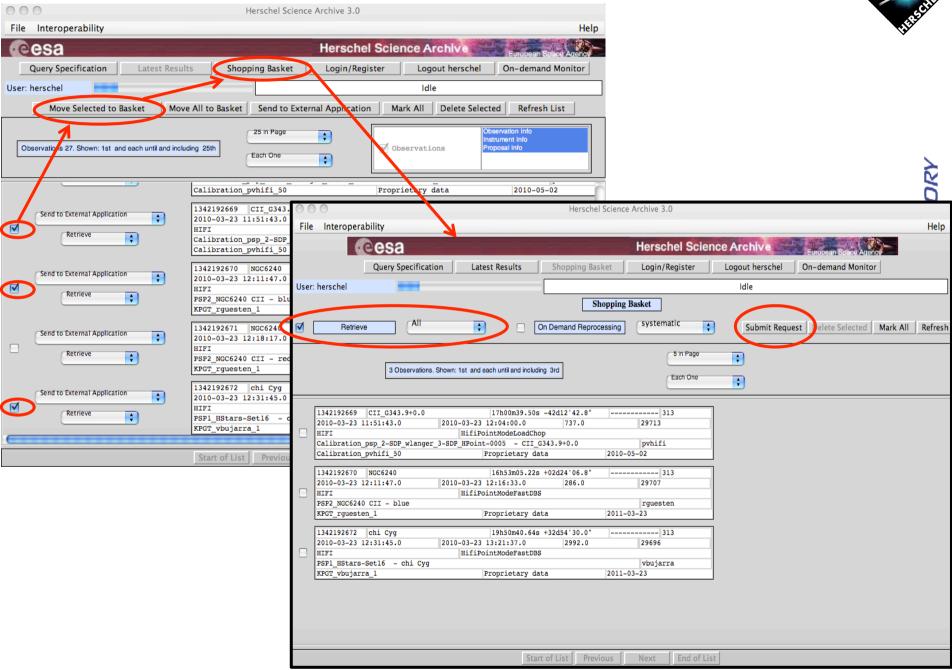

## **HSA** User Interface (VI): Data retrieval

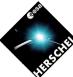

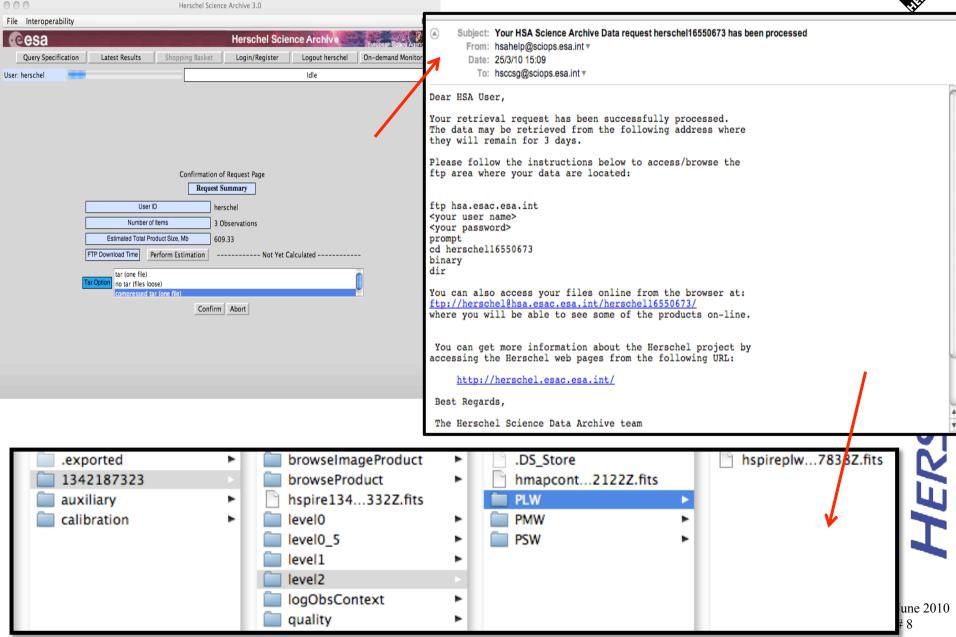

#### **HSA FAQ**

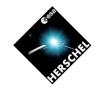

SPACE DBSERVATORY

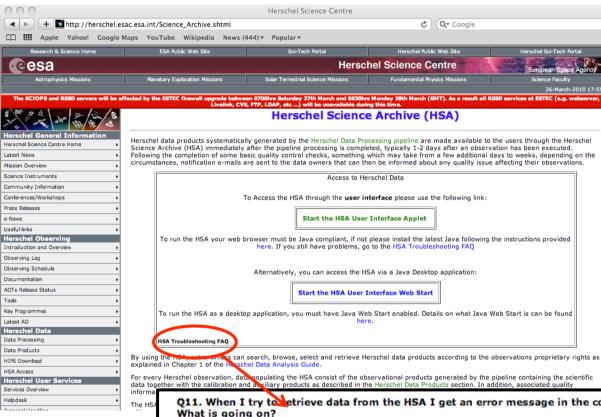

Problems with the ftp? Consult the HSA FAQ

Q11. When I try to etrieve data from the HSA I get an error message in the console about an invalid magic number for FITS file.

A11 The reason is that the "data" being downloaded is in reality a small file containing an error message.

Possibly your Herschel password has non-alphanumeric characters in it. Please change it to a password containing only letters and numbers.

Q12. I have downloaded FITS files in a TAR archive from the HSA, but they are corrupted. How can I fix them?

A12 You probably used WinZip, or some equivalent compression software, in Windows, WinZip has an option called TAR file smart CR/LF conversion, in the Miscellaneous tab of the Configuration dialogue window (at least for version 12.0), that is enabled by default and causes the corruption. Just disable the option to solve this problem. For more information, please see the Data Analysis Guide: Section 1.3.5.2, "Corrupted FITS file after unzipping"

Q13. I have downloaded FITS files in a TAR archive from the HSA, but when untaring it I get the message "lone zero block".

A13 The untaring (depending on the command used to untar) could give a "lone zero block" message at the end. This message can be ignored. The tar is correctly untared and there are no problems with the FITS files.

Q14. When I retrieve a tar file with my MAC via ftp, the tar I got seems to be empty. In fact, the size of the tar is too small (1 few Kb) to contain any Herschel FITS file.

A14 The standard Mac FTP browser does not work properly with the HSA ftp when you use the URL. It tries to mount it as a local disk but only put the reference and it does not invoke the real download. You should open a terminal (or use another ftp client) and connect directly to the ftp